## **Single Sample Hypothesis Tests for Means**

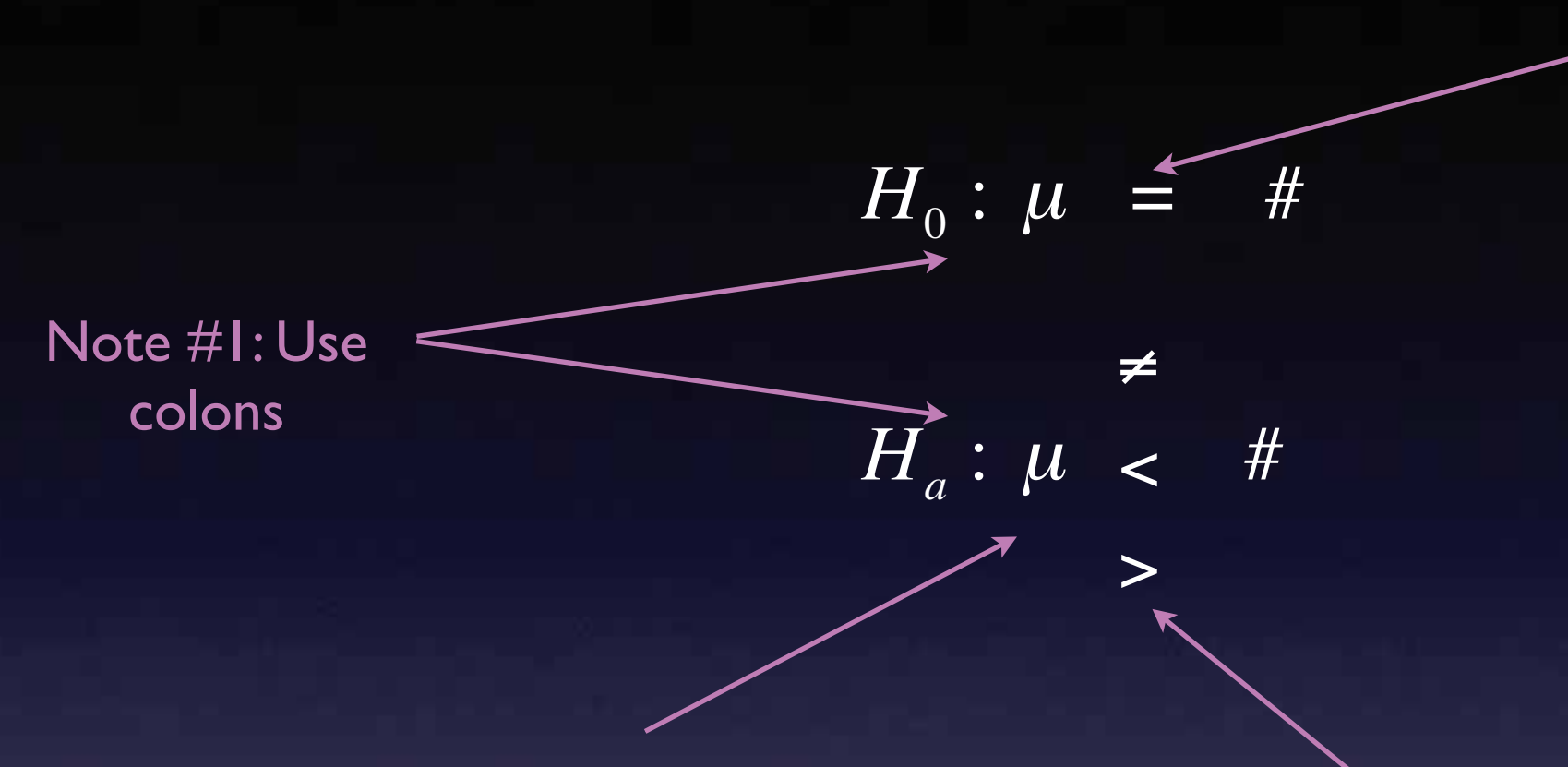

 $\mathsf{Note}~\#3{:}H_{\overline{0}}$  ALWAYS gets an  $=$  ...even if the wording in the problem sounds like it shouldn't

Note #2: Use only PARAMETERS in your hypothesis...although there will be some problems where we'll use words/sentences

Note #4: The symbol used in the alternate will come from the context of the problem

≠ - two-sided test, equivalent to a Confidence Interval (CI)  $\overline{a}$ <sup>&</sup>gt; } - one-sided test

#### **Steps in Hypothesis Testing**

1. Define the population characteristic (i.e. parameter) about which hypotheses are to be tested.

- 2. State the null hypothesis  $H_{\rm 0}.$
- 3. State the alternative hypothesis  $H_{\scriptstyle a}$  .
- 4. State the significance level for the test  $\alpha.$
- 5. Check all assumptions and state name of test.
- 6. State the name of the test.
- 7. State *df* if applicable (not applicable in proportion land).
- 8. Display the test statistic to be used without any computation at this point.
- 9. Compute the value of the test statistic, showing specific numbers used.
- 10. Calculate the  $P$  value.
- 11. Sketch a picture of the situation.

12. State the conclusion in two sentences - 1. Summarize in theory discussing  $H_0$ . 2. Summarize in context discussing  $H_{\scriptscriptstyle a}$  .

## **Single Sample Hypothesis Tests for Mean**

#### **Steps in Mean Hypothesis Testing**

 $1. \mu =$  ....... **2.**  $H_0: \mu = \#$ 3.  $H_a: \mu \leq 2$ # ≠  $\geq$ 

4. State the significance level for the test  $\alpha$  .

$$
8/9. \qquad z = \frac{\overline{x} - \mu}{\frac{0}{\sqrt{n}}} = \#
$$

5. Assumptions:

1. Random Sample

 $n \geq 30$ 2. Normality stated

7.  $df = N/A$ 

1 Sample Mean *z* Test 6.

Boxplot of raw data shows roughly symmetric shape

3.  $\sigma$  known

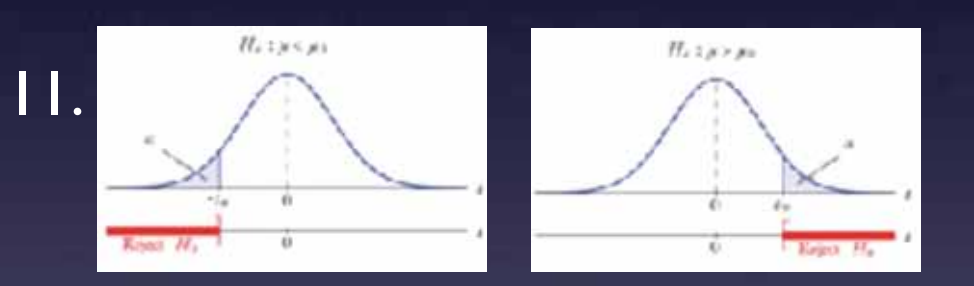

}

}

one-sided tests

#### two-sided tests

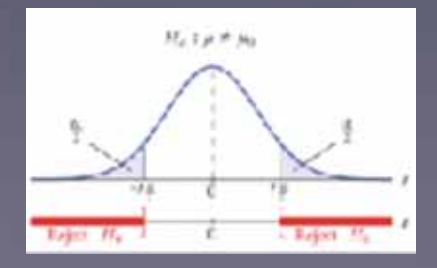

10.  $P$  – *value* =  $P(z > #) = normalizedf( #, 1E99, 0, 1)$  $P(z < \#) = normalcdf(-1E99, \#, 0, 1)$  $2P(z \gt \#)=2 * normalcdf(\#, 1E99, 0, 1)$  $2P(z \leq \#) = 2 * normalcdf(-1E99, \#, 0, 1)$ 

2. Summarize in context discussing  $H_{_a}.$ **I**. Summarize in theory discussing  $H_0$ . 12. State the conclusion in two sentences -

## **Single Sample Hypothesis Tests for Mean**

#### **Steps in Mean Hypothesis Testing**

 $1. \mu =$  ....... **2.**  $H_0: \mu = \#$ 3.  $H_a: \mu \leq 2$ # ≠  $\geq$ 

4. State the significance level for the test  $\alpha$  .

$$
8/9. \qquad t = \frac{\overline{x} - \mu}{s} = \#
$$

5. Assumptions:

1. Random Sample

2. Normality stated

1 Sample Mean *t* Test 6.

7. 
$$
df = n - 1
$$

Boxplot of raw data shows roughly symmetric shape

3.  $\sigma$  unknown

}<br>|

}<br>|

 $n \geq 30$ 

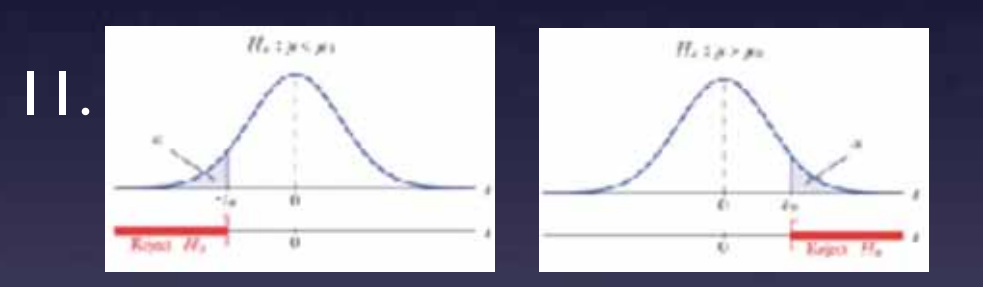

one-sided tests

#### two-sided tests

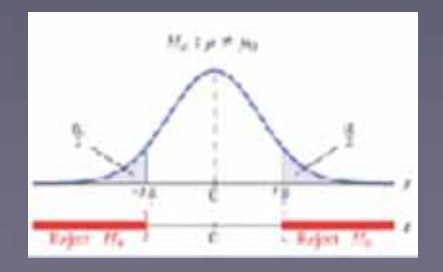

10.  $P$  – *value* =  $P(t > #) = t c df(*, 1E99, df)$  $P(t < \#) = t c df(-1E99, \#, df)$  $2P(t > #) = 2 * tcdf(\#, 1E99, df)$  $2P(t < \#) = 2 * t c df(-1E99, \#, df)$ 

2. Summarize in context discussing  $H_{_a}.$ **I**. Summarize in theory discussing  $H_0$ . 12. State the conclusion in two sentences -

$$
P(t > #) = tcdf(\#, 1E99, df)
$$
  
**10.** 
$$
P-value = \frac{P(t < #) = tcdf(-1E99, #, df)}{2P(t > #) = 2 * tcdf(\#, 1E99, df)}
$$

$$
2P(t < #) = 2 * tcdf(-1E99, #, df)
$$

#### one-sided tests

# two-sided tests }<br>}<br>|<br>|

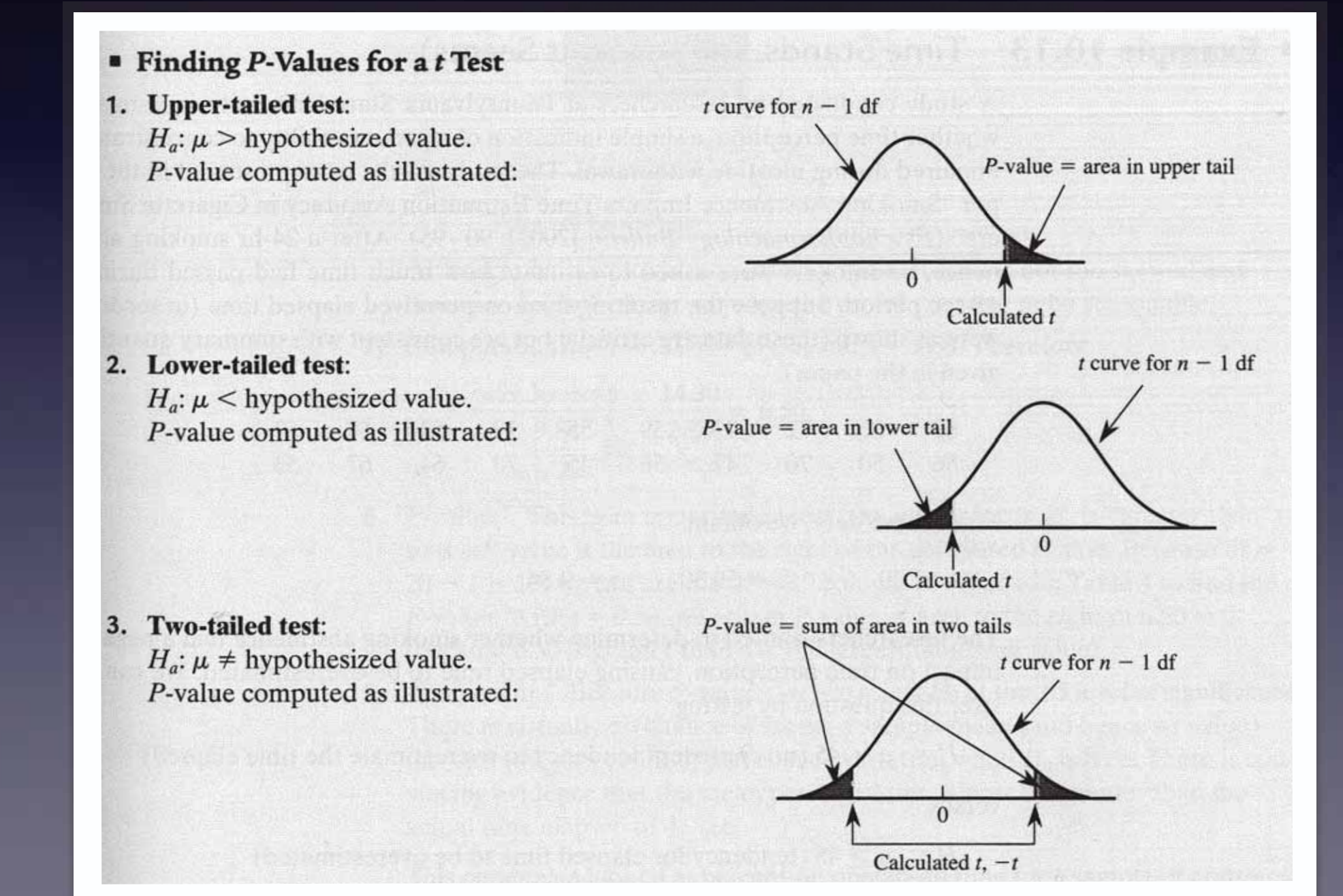

# $P-Value \leq \alpha \Rightarrow$  Reject  $H_o$ , Evidence for  $H_a$

## P-Value >  $\alpha \Rightarrow$  Fail to Reject  $H_o$ , No Evidence for  $H_a$

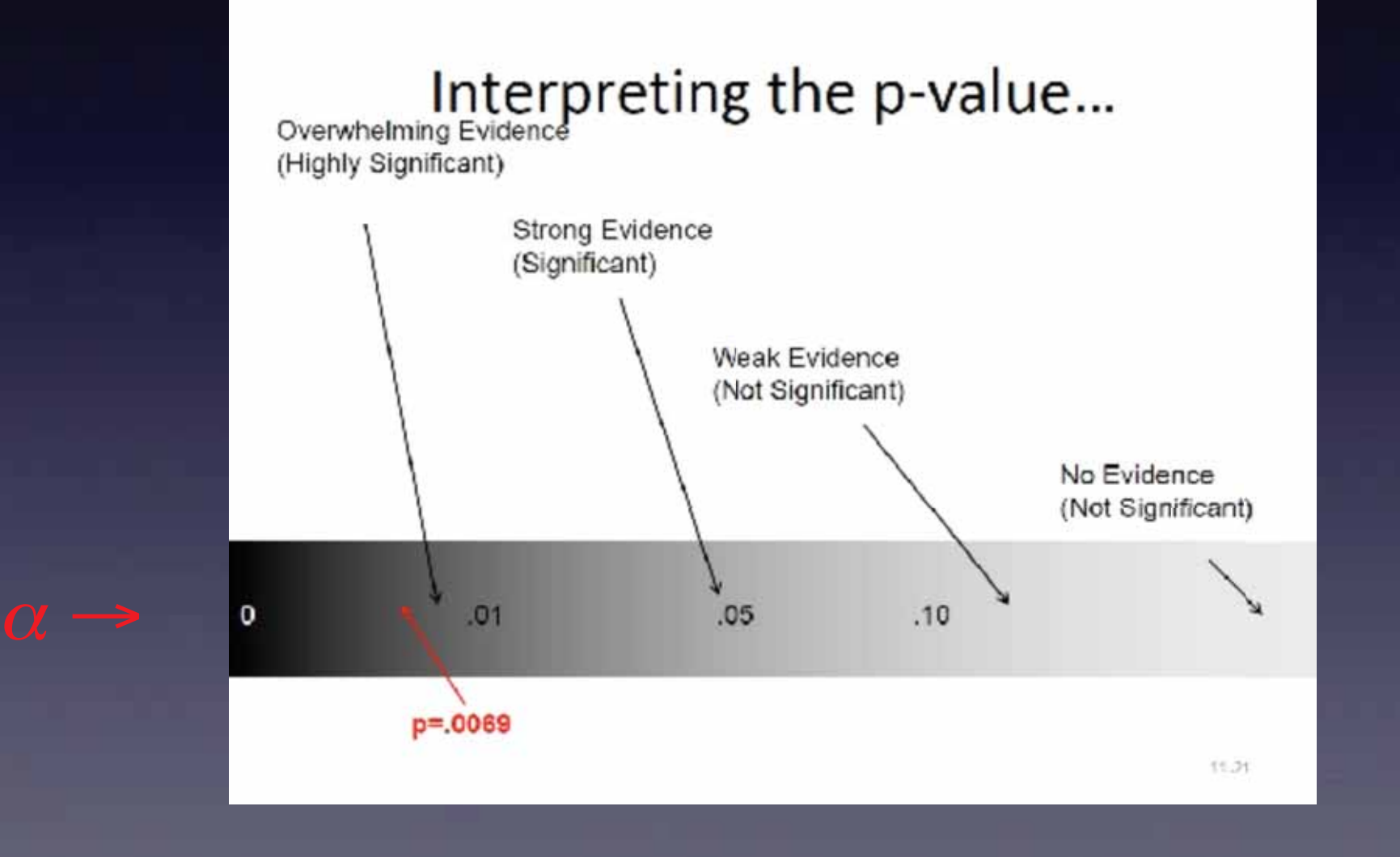

P-Value is the probability of obtaining a test statistic at least as extreme as the one that was actually observed, assuming that the null hypothesis is true

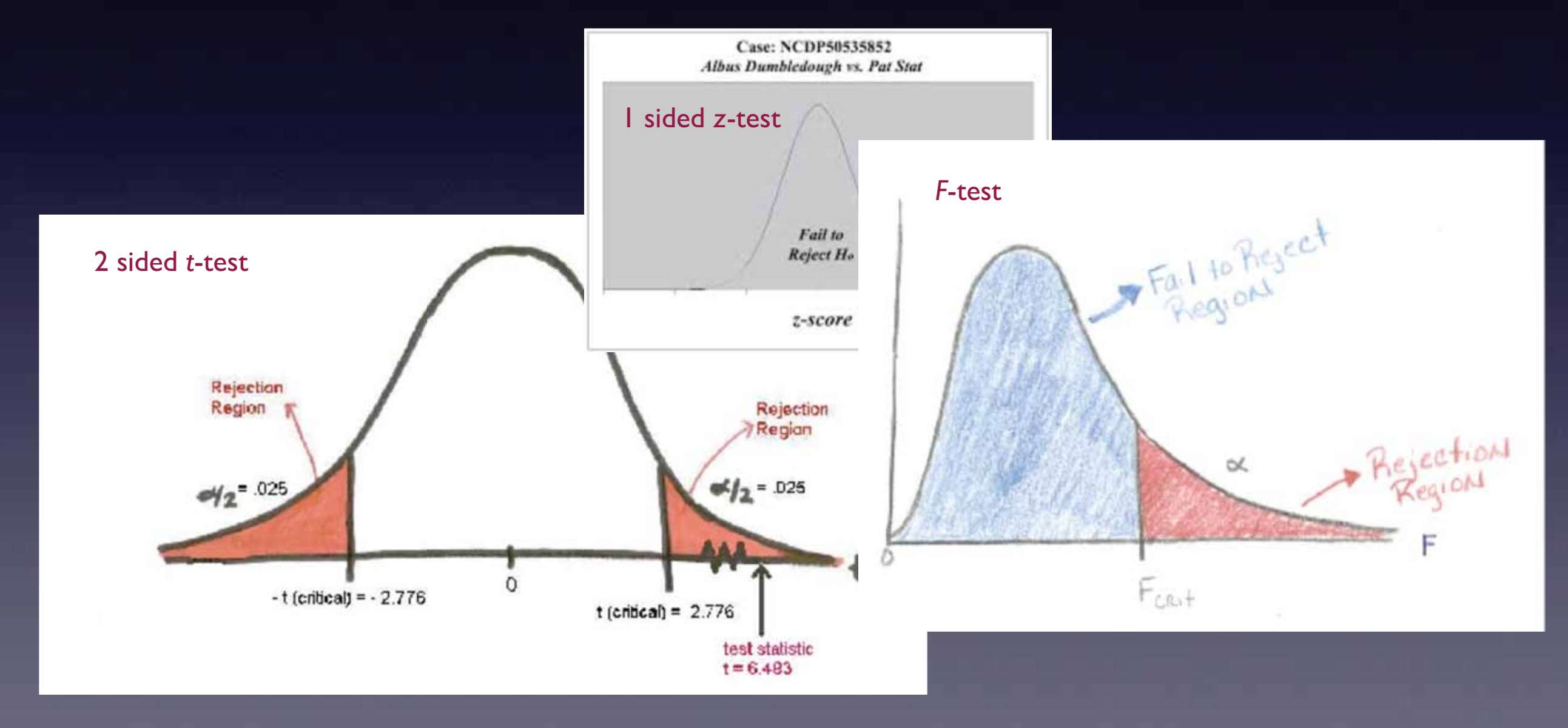

## Errors - We make them, even though we're awesome

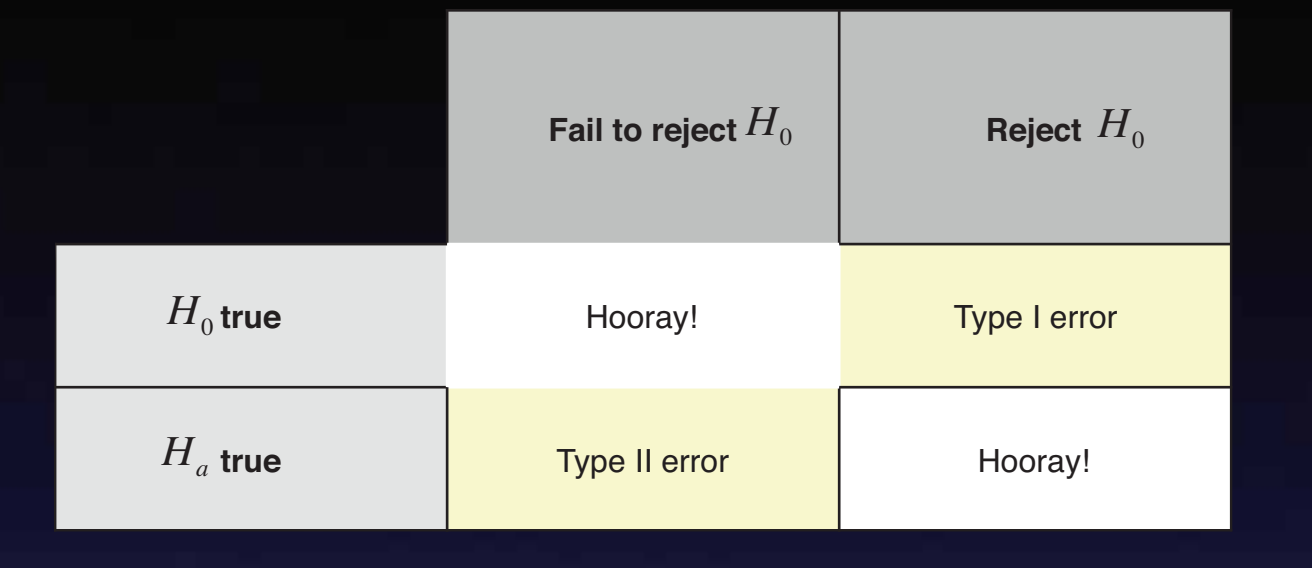

Type I error - reject  $H_0$  when  $H_0$  is true Type II error - fail to reject  $H_0$  when  $H_0$  is false OR

Type I error - 1st equation correct and you pick the 2nd equation Type II error - 2nd equation correct and you pick the 1st equation

### $\alpha$  vs  $\beta$

 $P(Type I error) = \alpha$  $P(Type II error) = \beta$ 

Also called 'level of significance' or 'significance level'.

If  $\alpha$  goes up, then  $\beta$  goes down. If  $\alpha$  goes down, then  $\beta$  goes up.

Game plan - determine which error is worse, then choose the appropriate  $\alpha$  and  $\beta$ .

Some common terminology -

"Estimate" = Construct a Confidence Interval "Justify" = Run a hypothesis test "Statistically significant" = The null hypothesis is rejected